# **Obsah**

#### Odstranění složky melan prepřivotok zároblidky Startovky **ČÁST 1 JAK NA TO...**

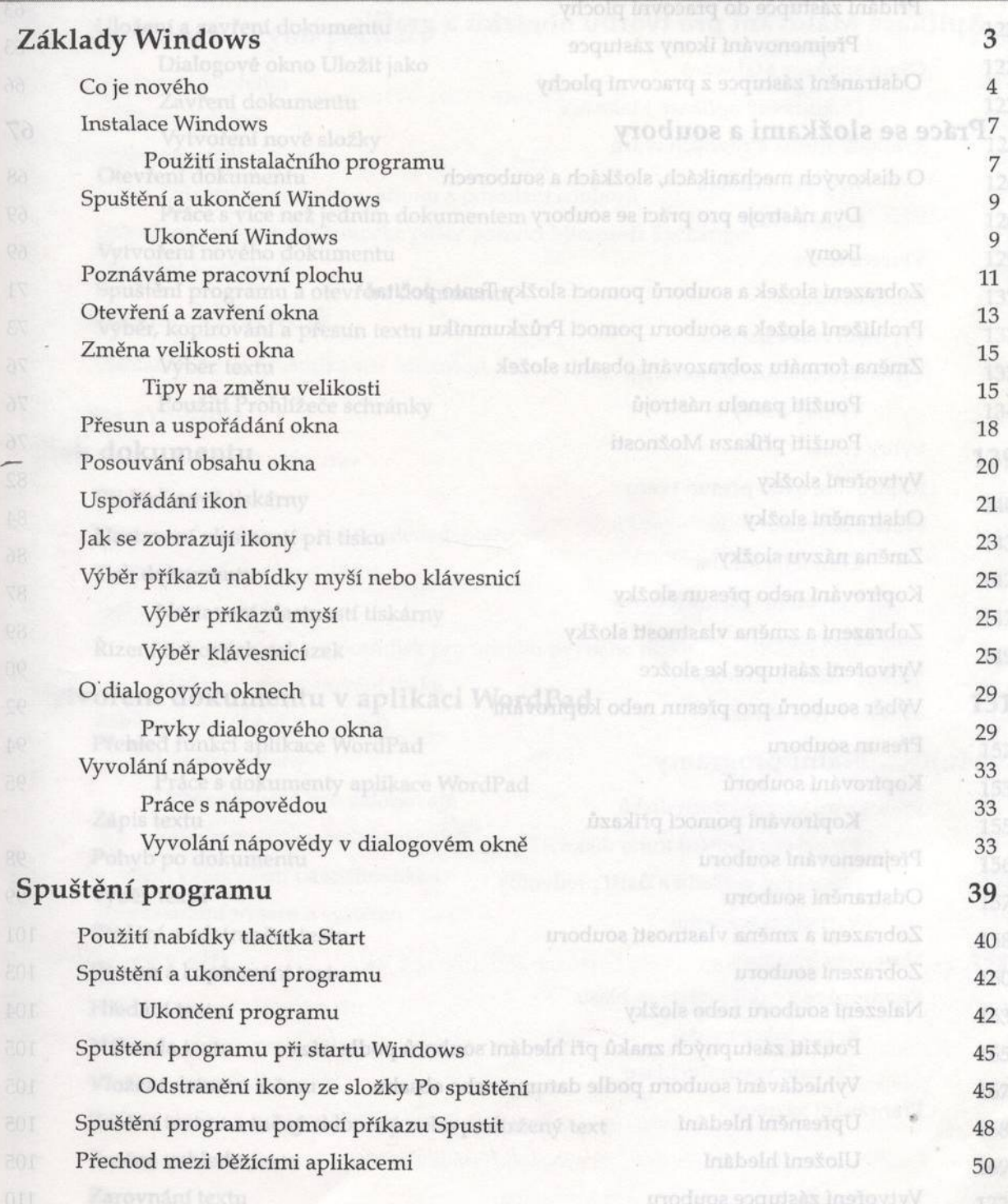

 $M_{\odot}$ 

imatalace programu

Přidání složky do nabídky Start

Přesun programu do jiného pořadače

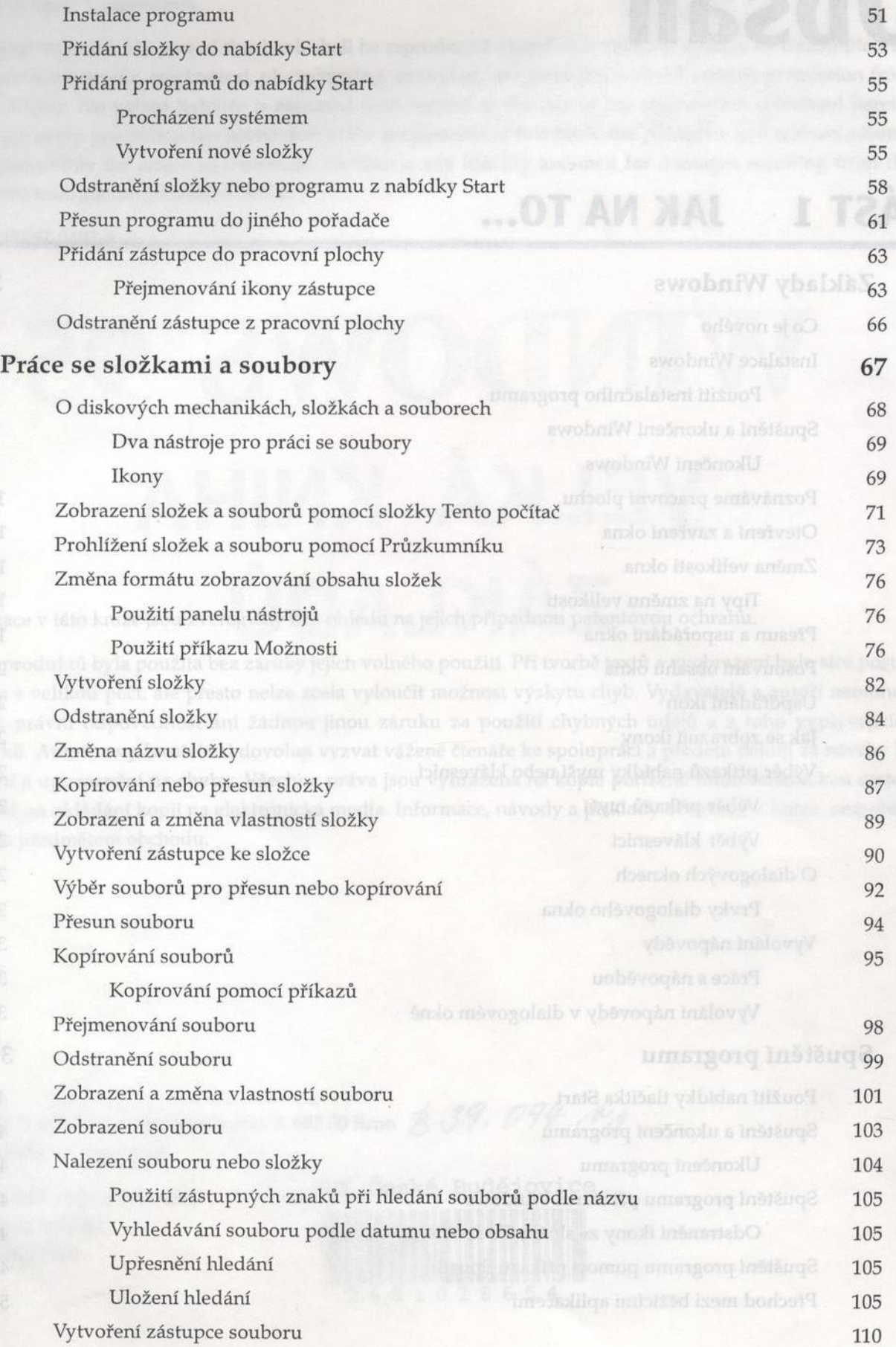

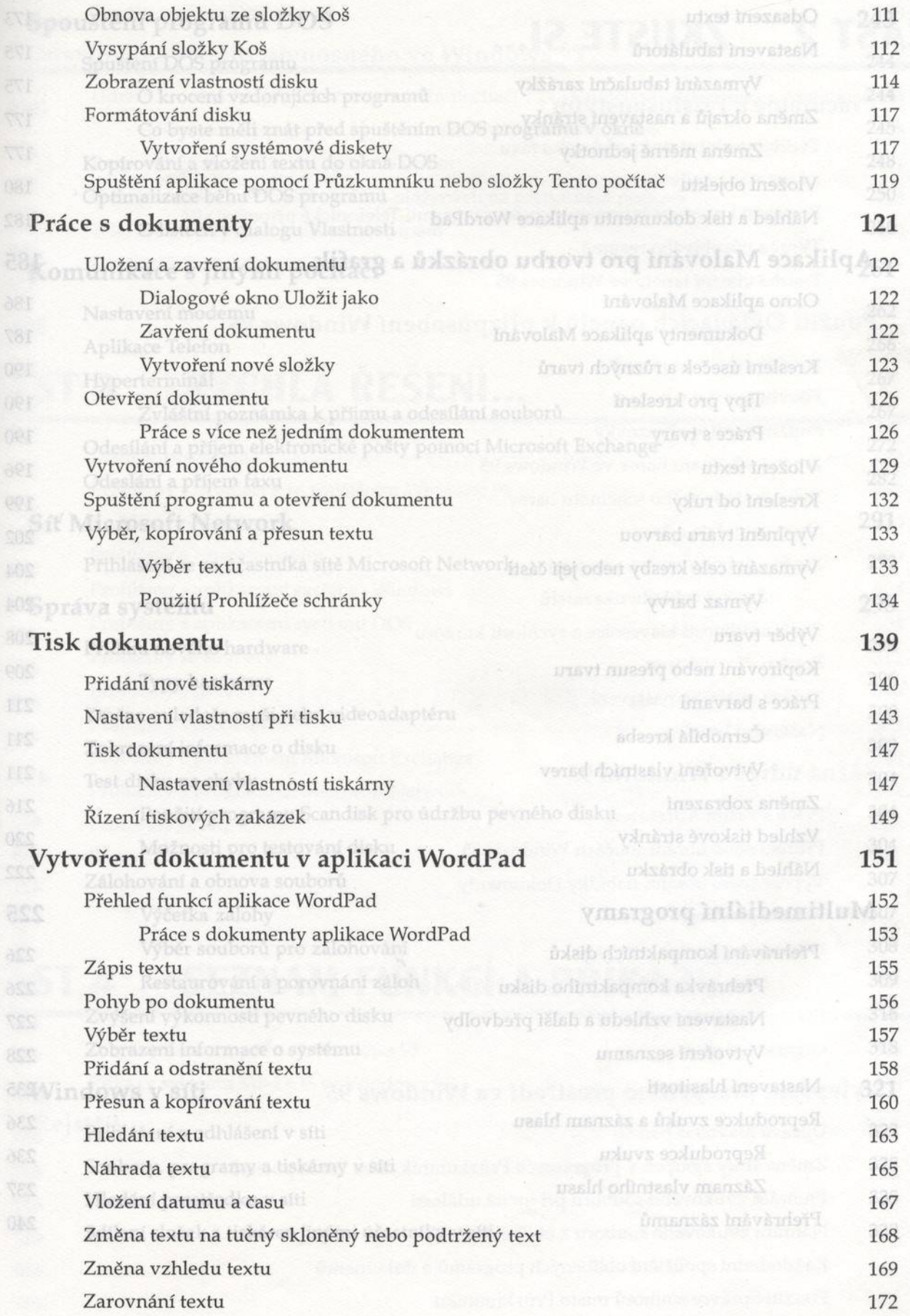

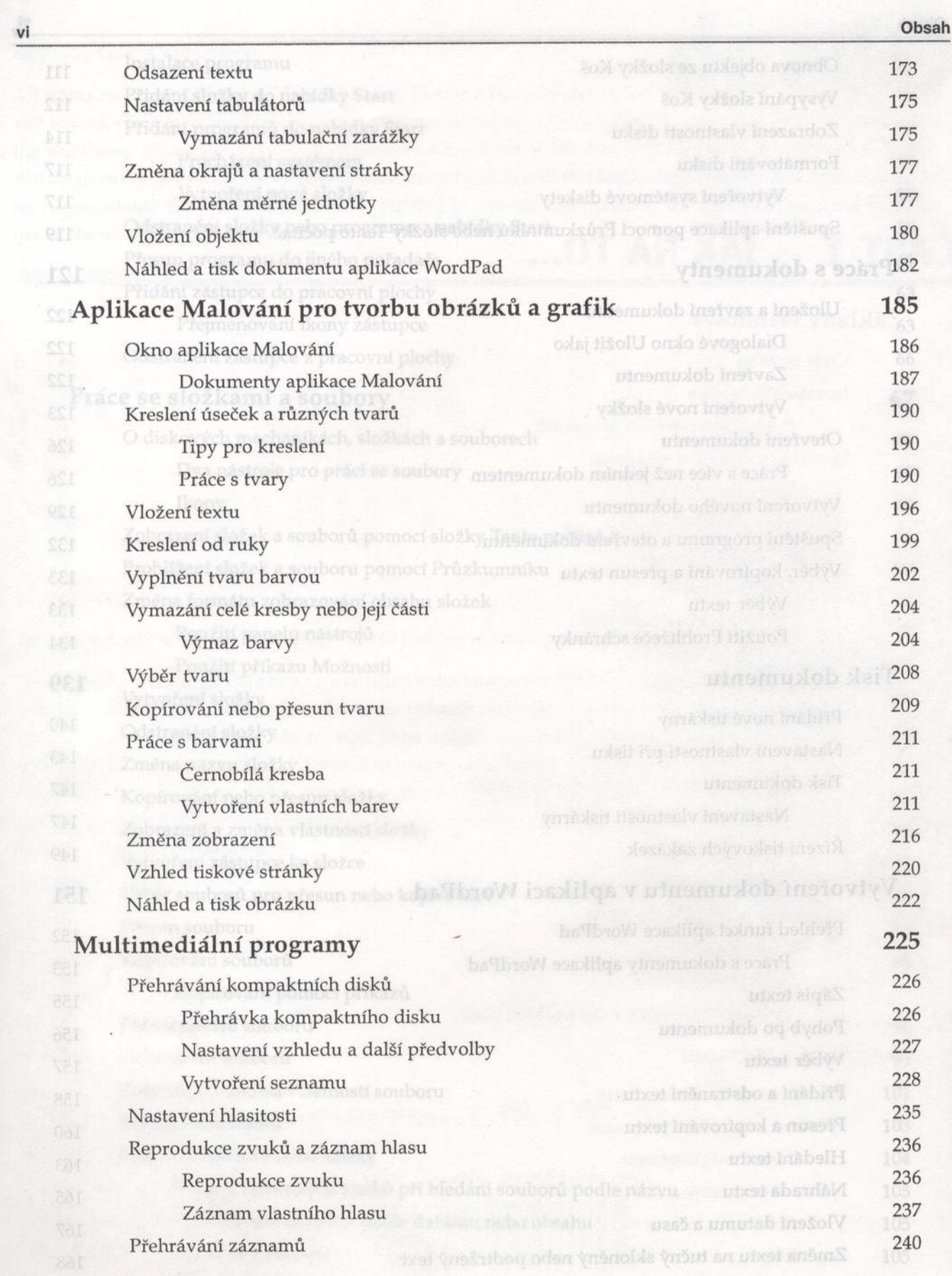

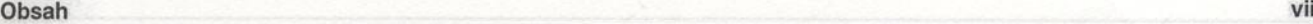

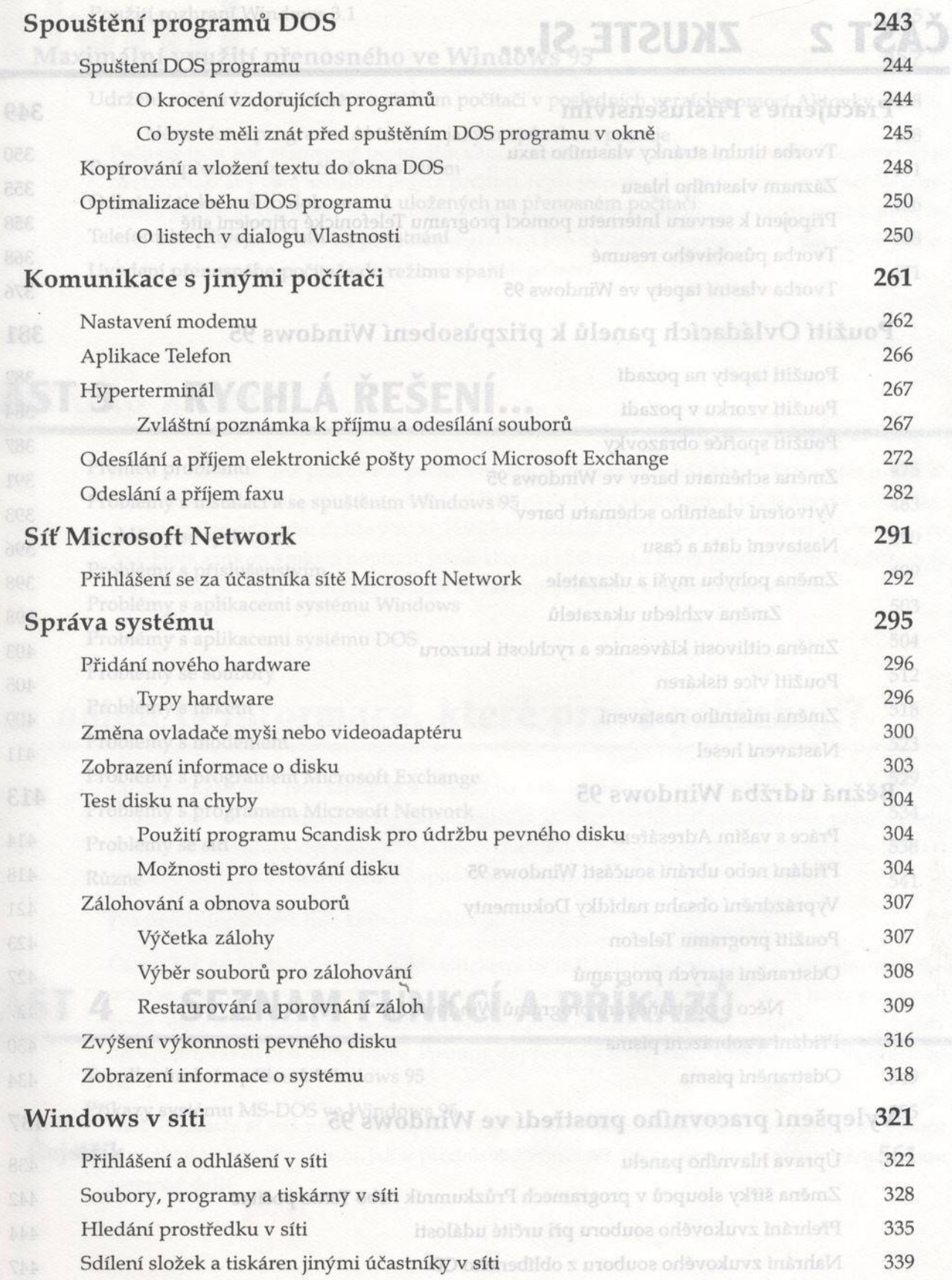

<sup>(N</sup>Spouštění programů DOS

#### ČÁST<sub>2</sub> **ZKUSTE SI...**

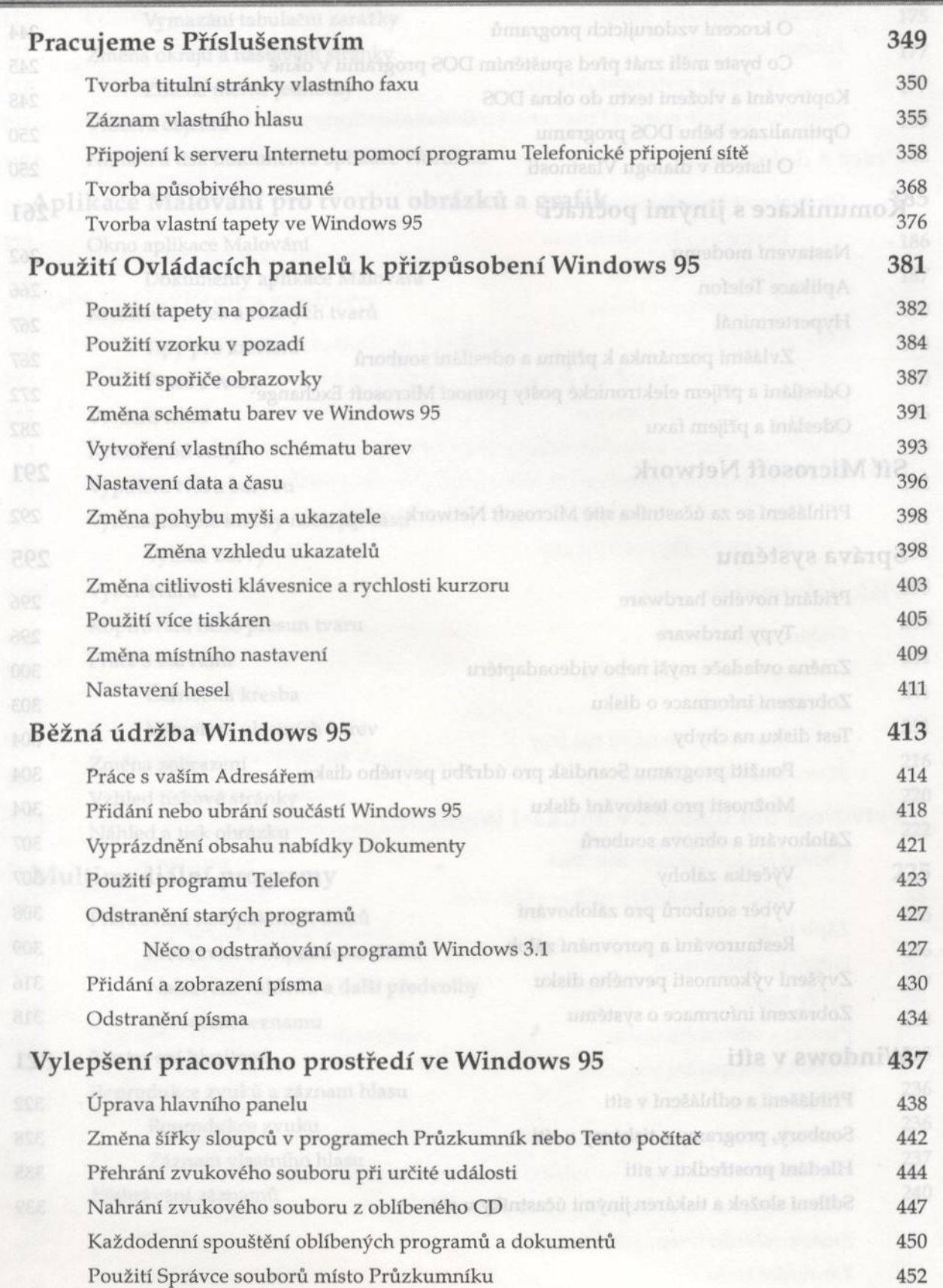

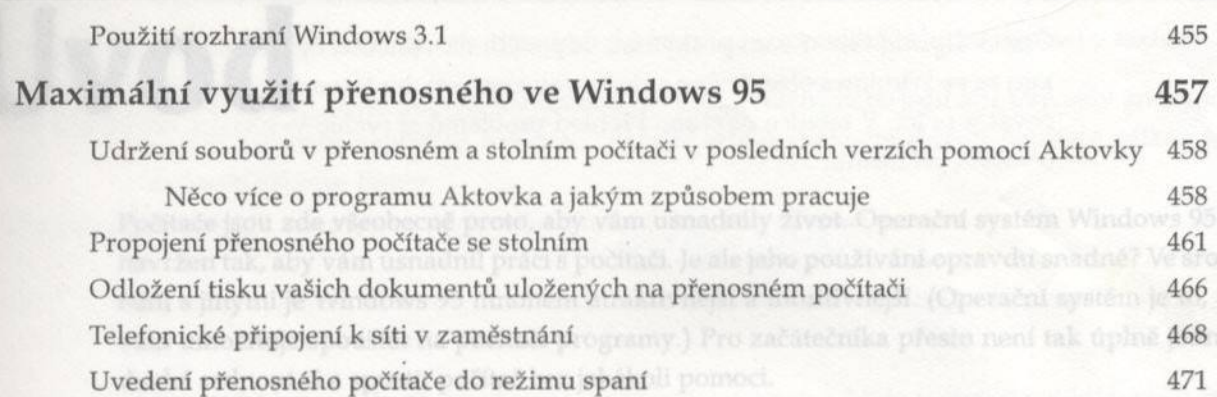

## ČÁST 3 RYCHLÁ ŘEŠENÍ...

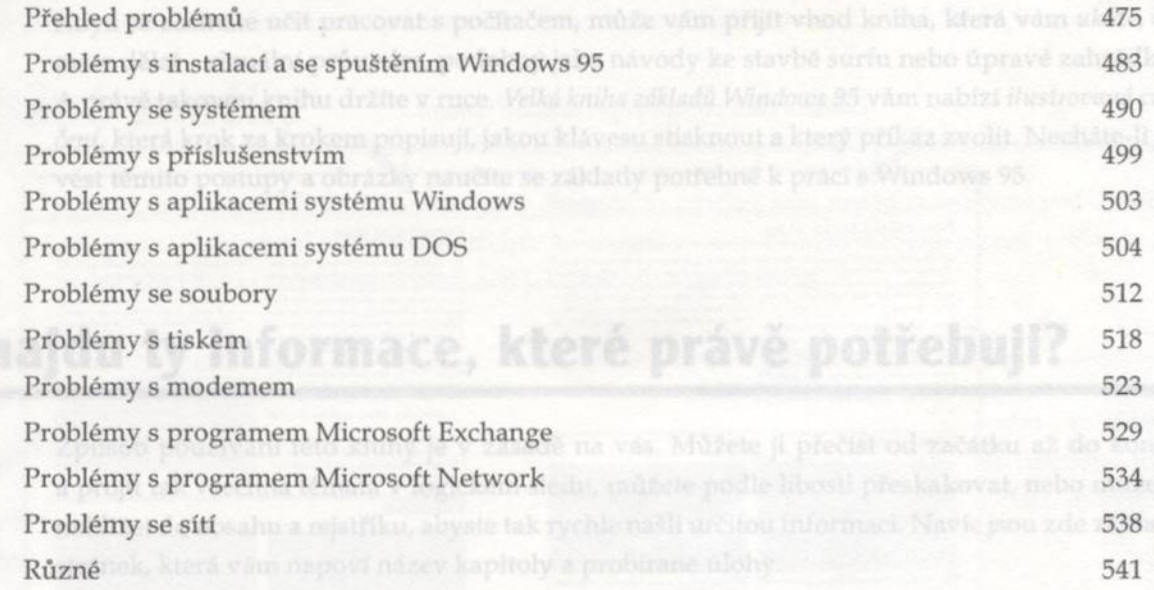

### SEZNAM FUNKCÍ A PŘÍKAZŮ ČÁST<sub>4</sub>

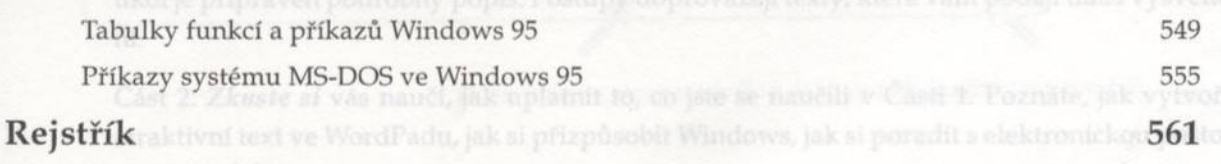